## **Peticiones**

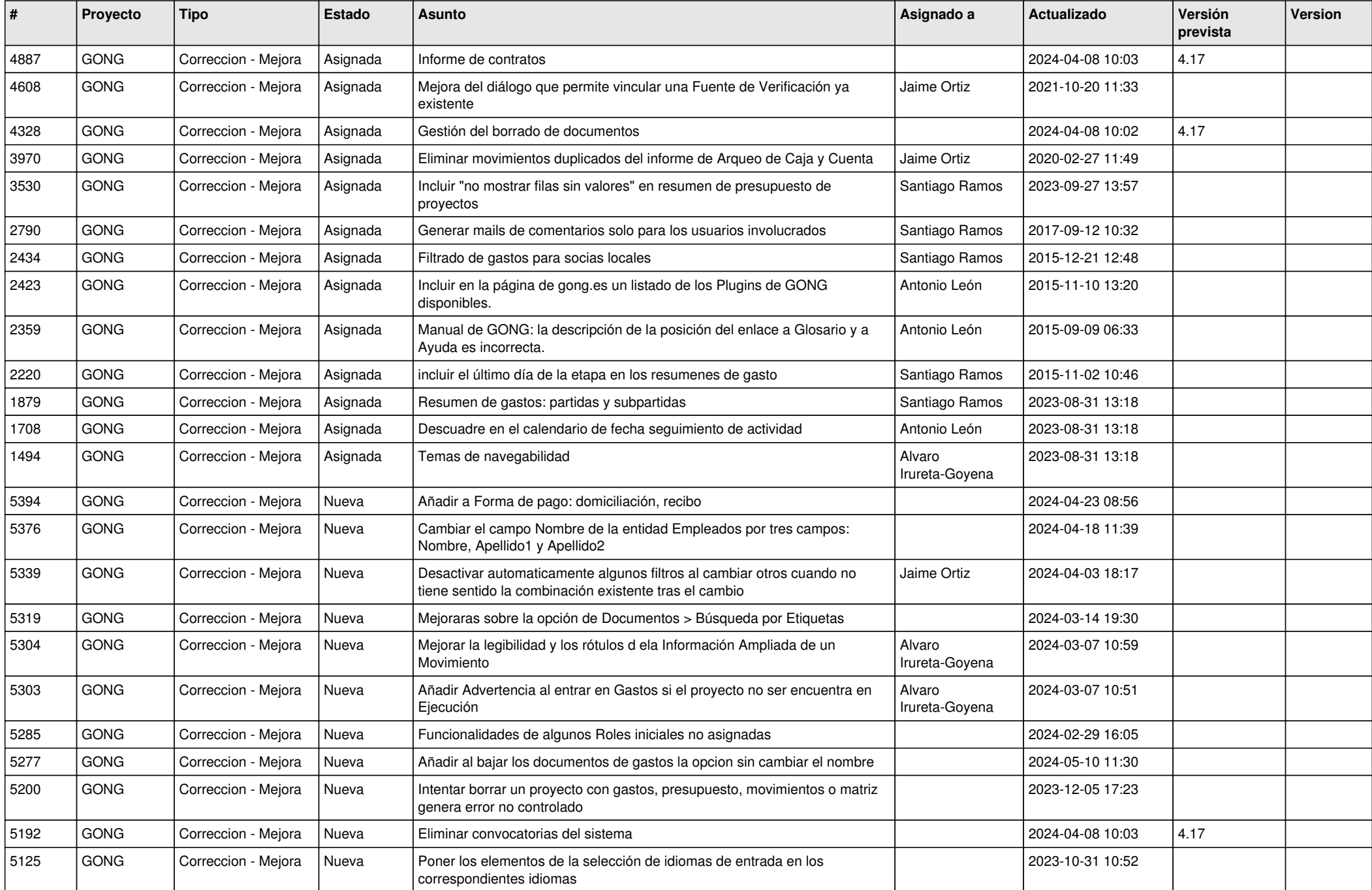

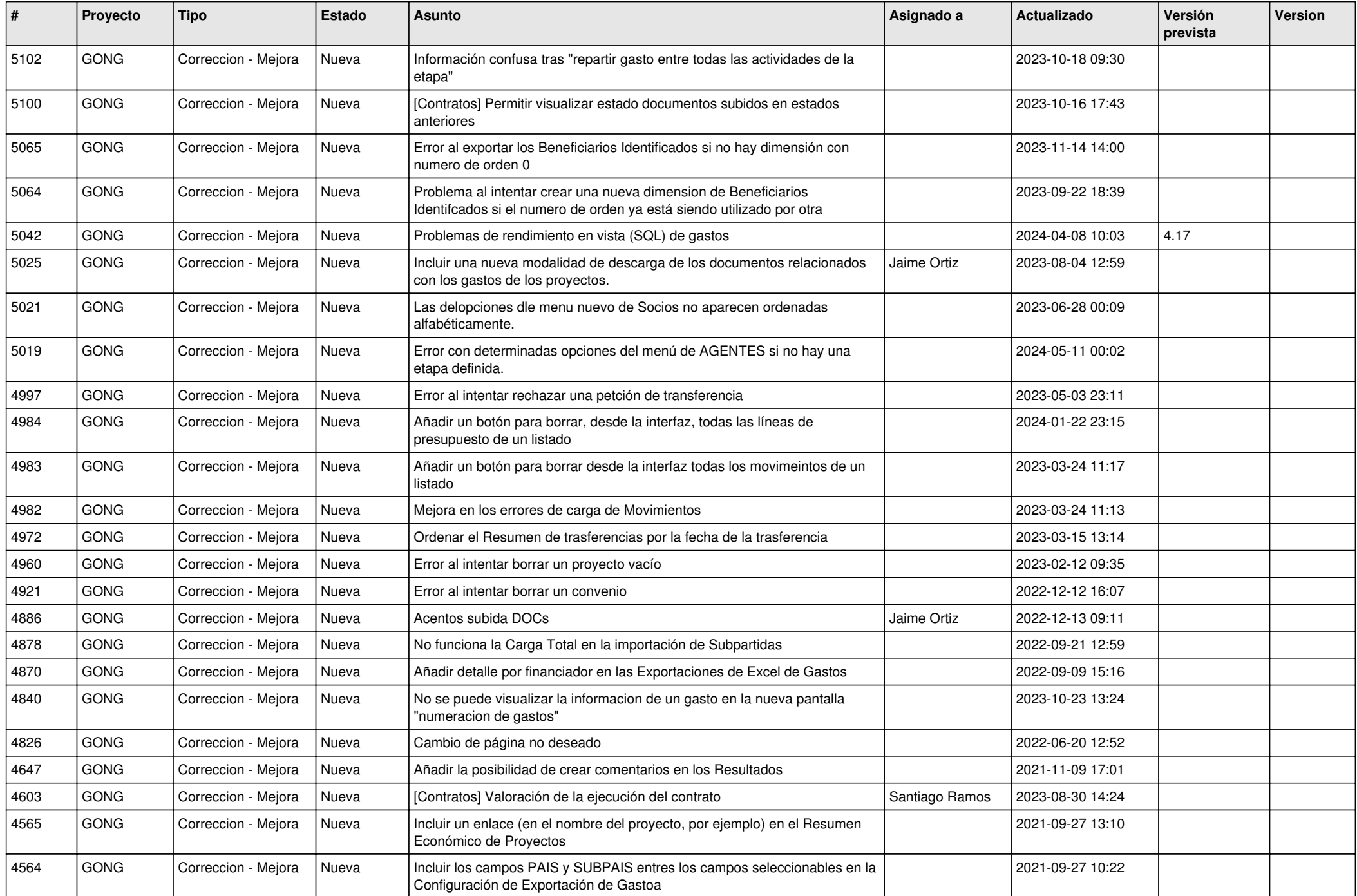

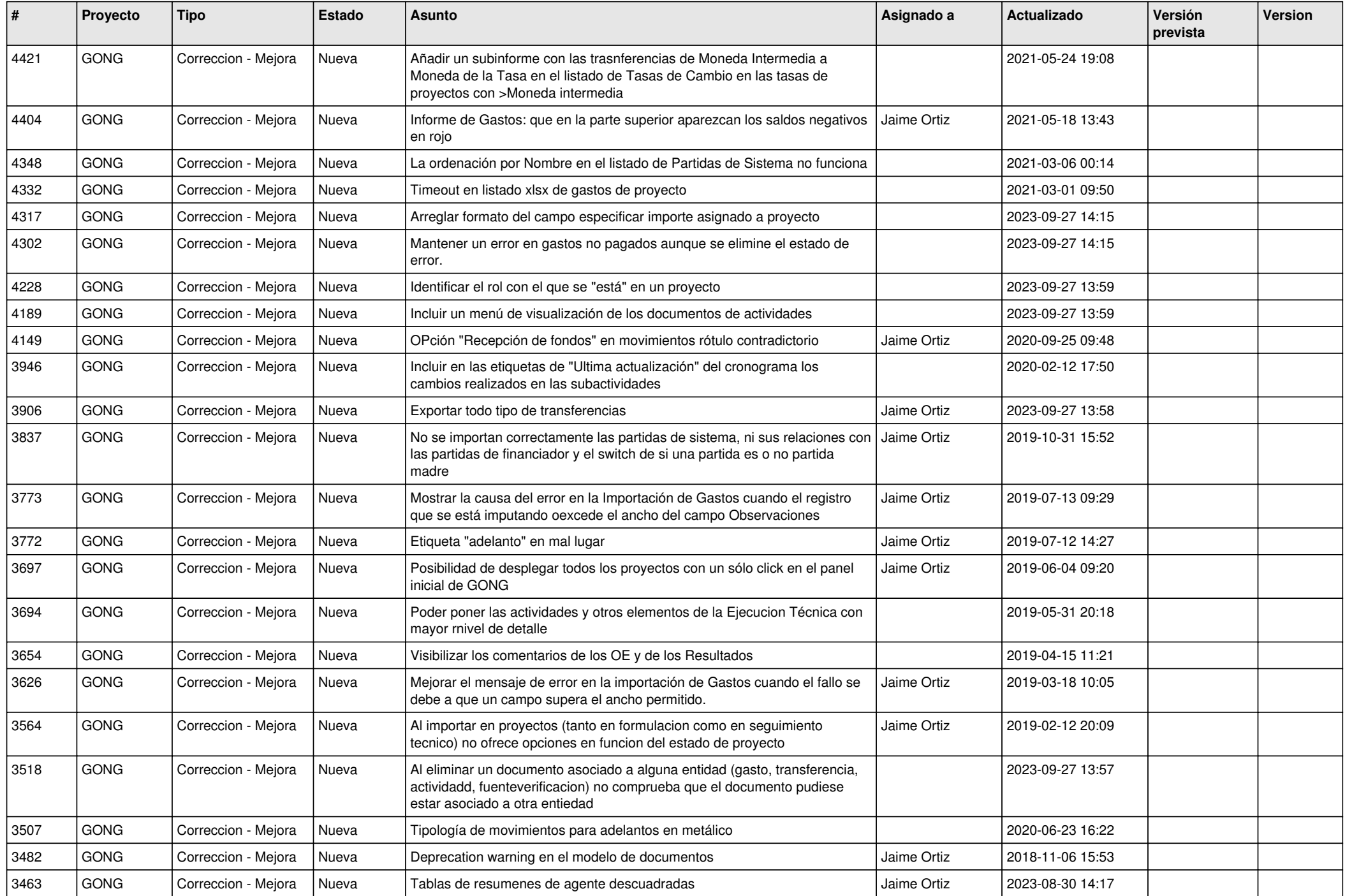

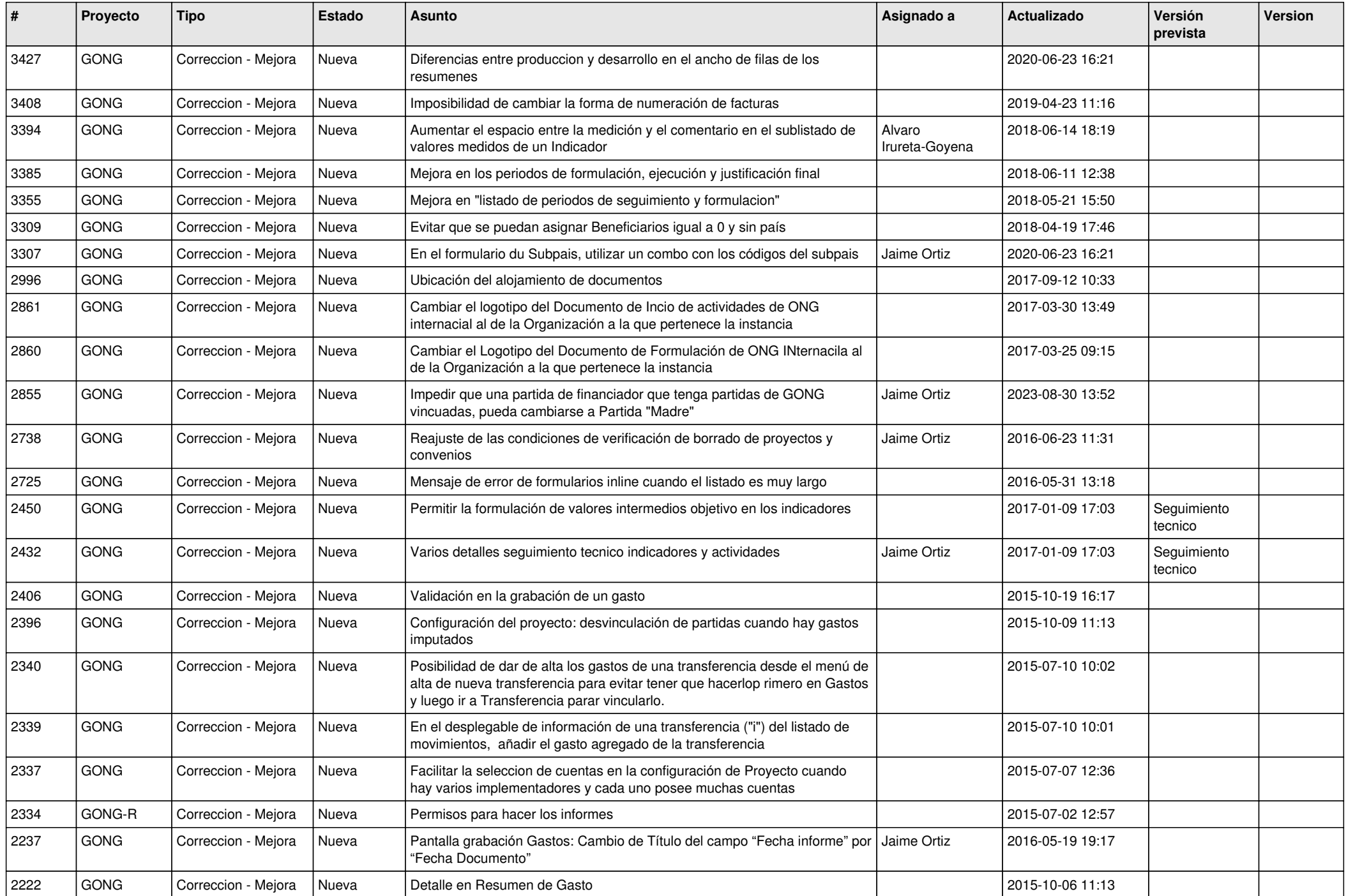

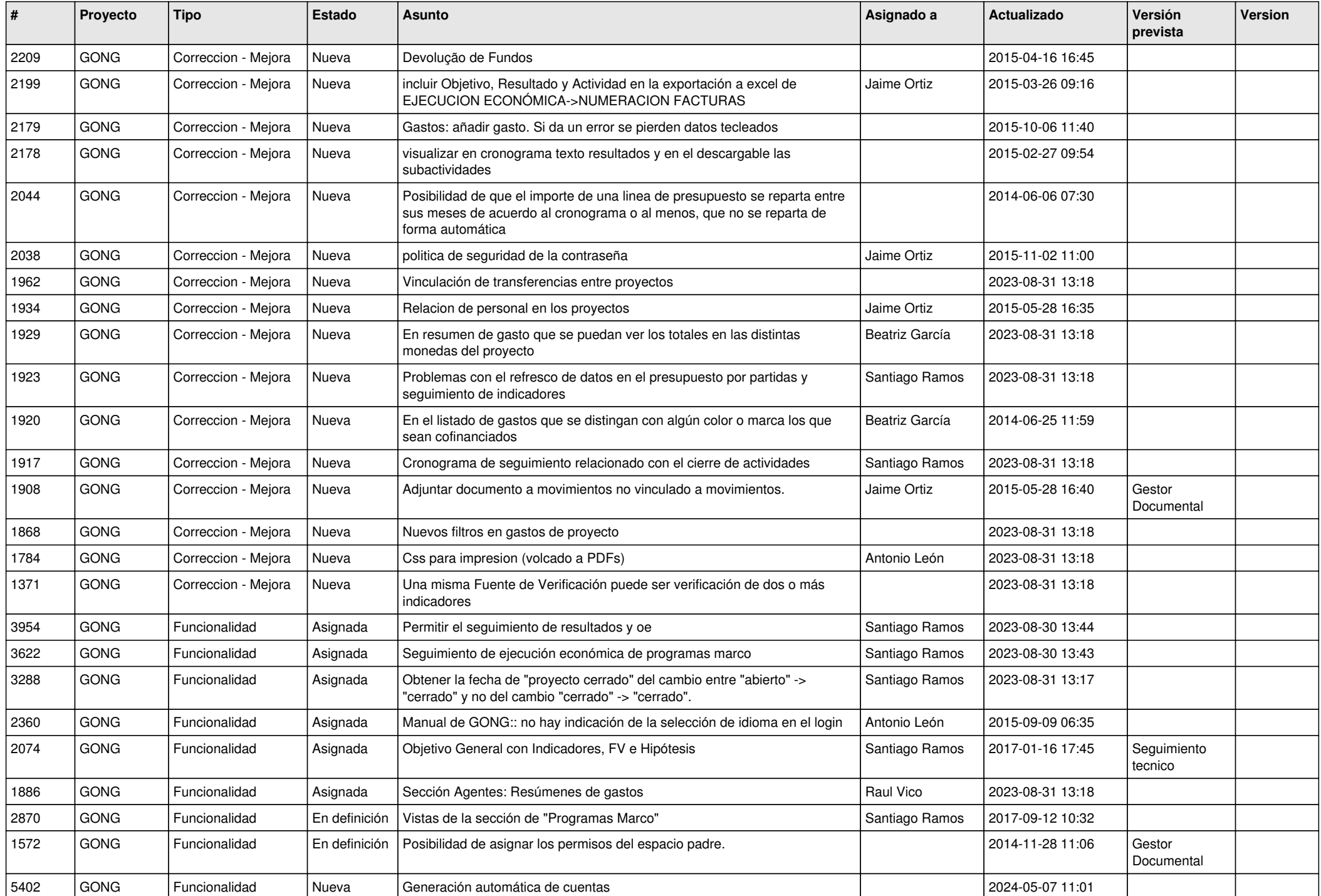

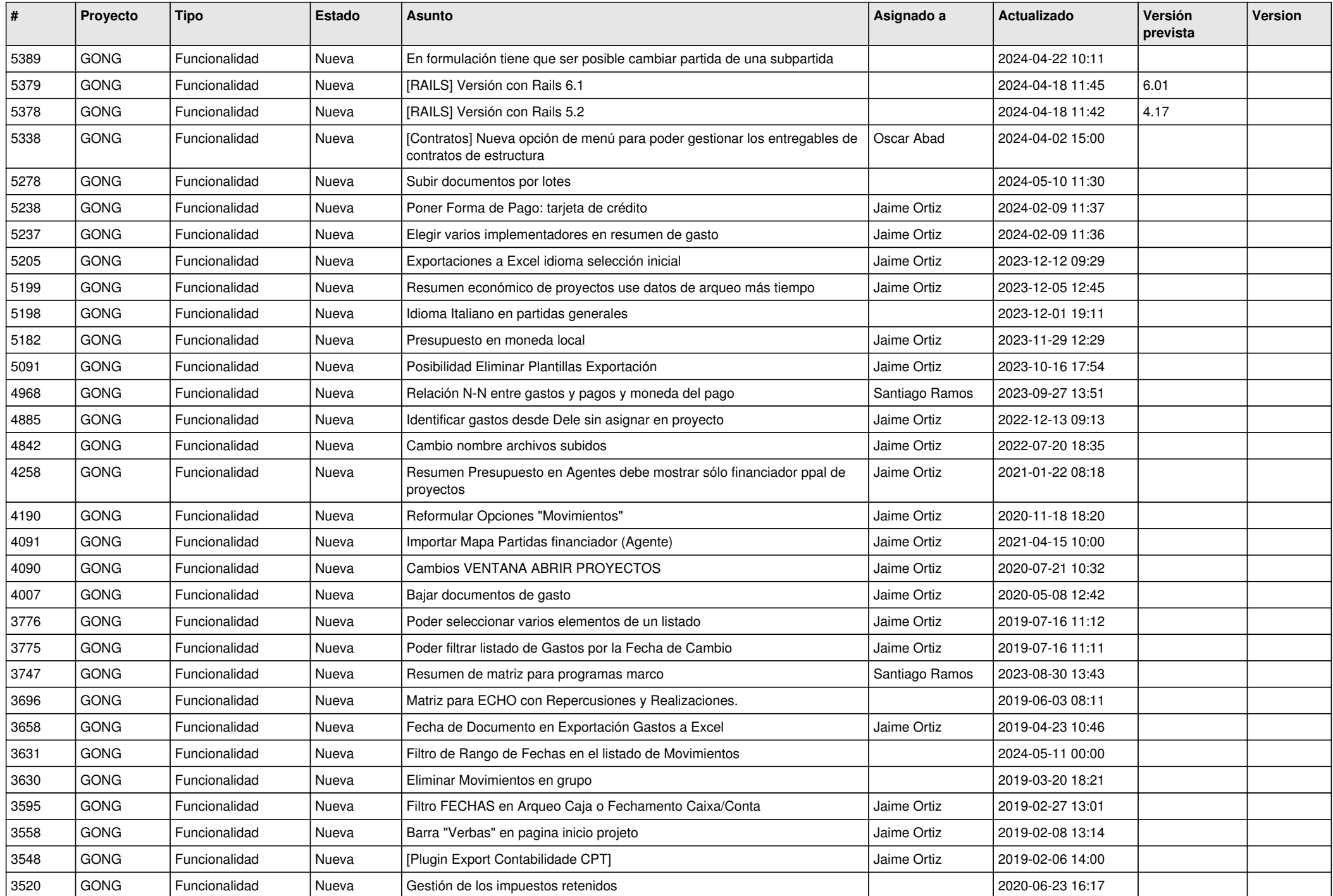

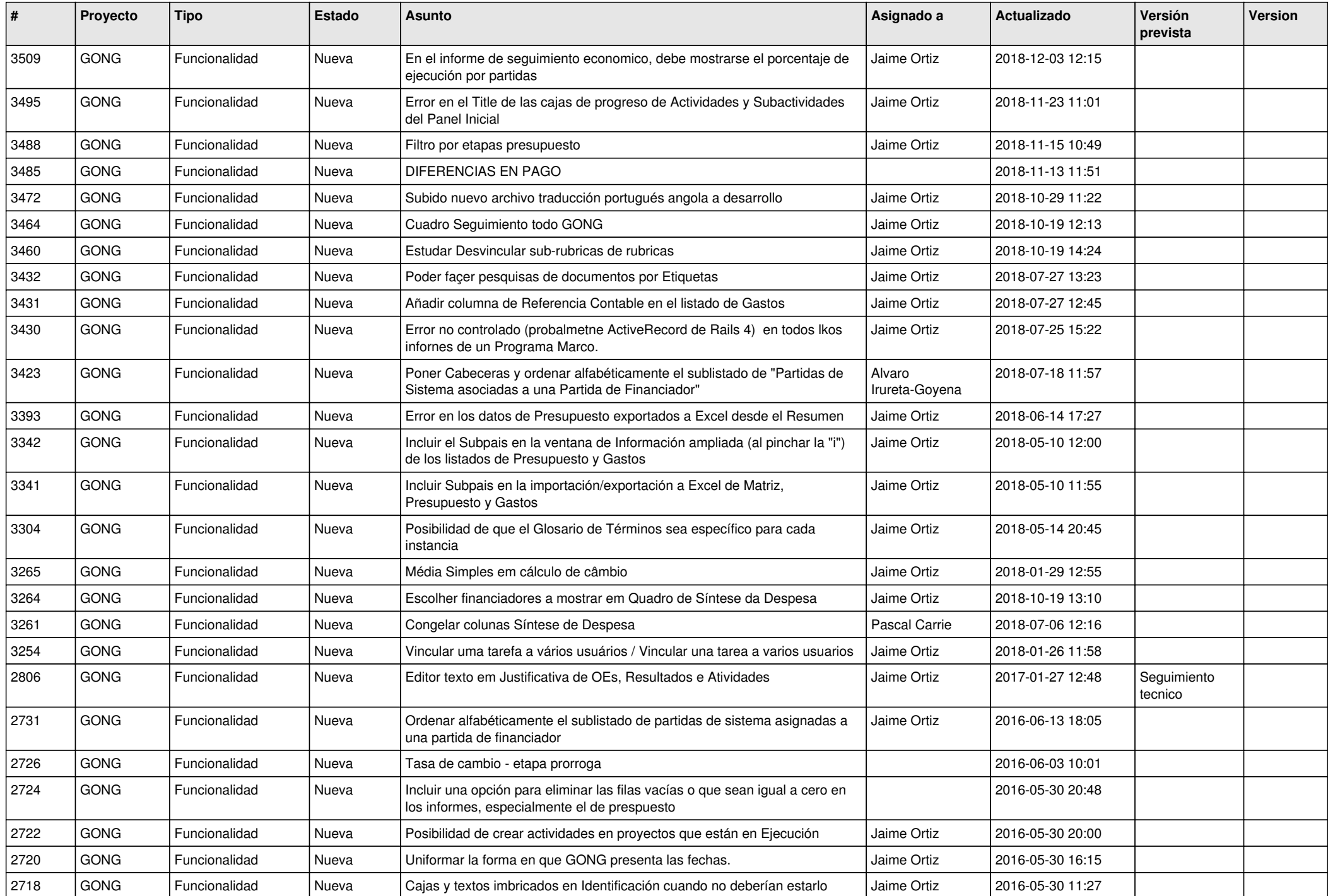

![](_page_7_Picture_423.jpeg)

![](_page_8_Picture_445.jpeg)

![](_page_9_Picture_471.jpeg)

![](_page_10_Picture_297.jpeg)